## Mes objectifs d'automatisme

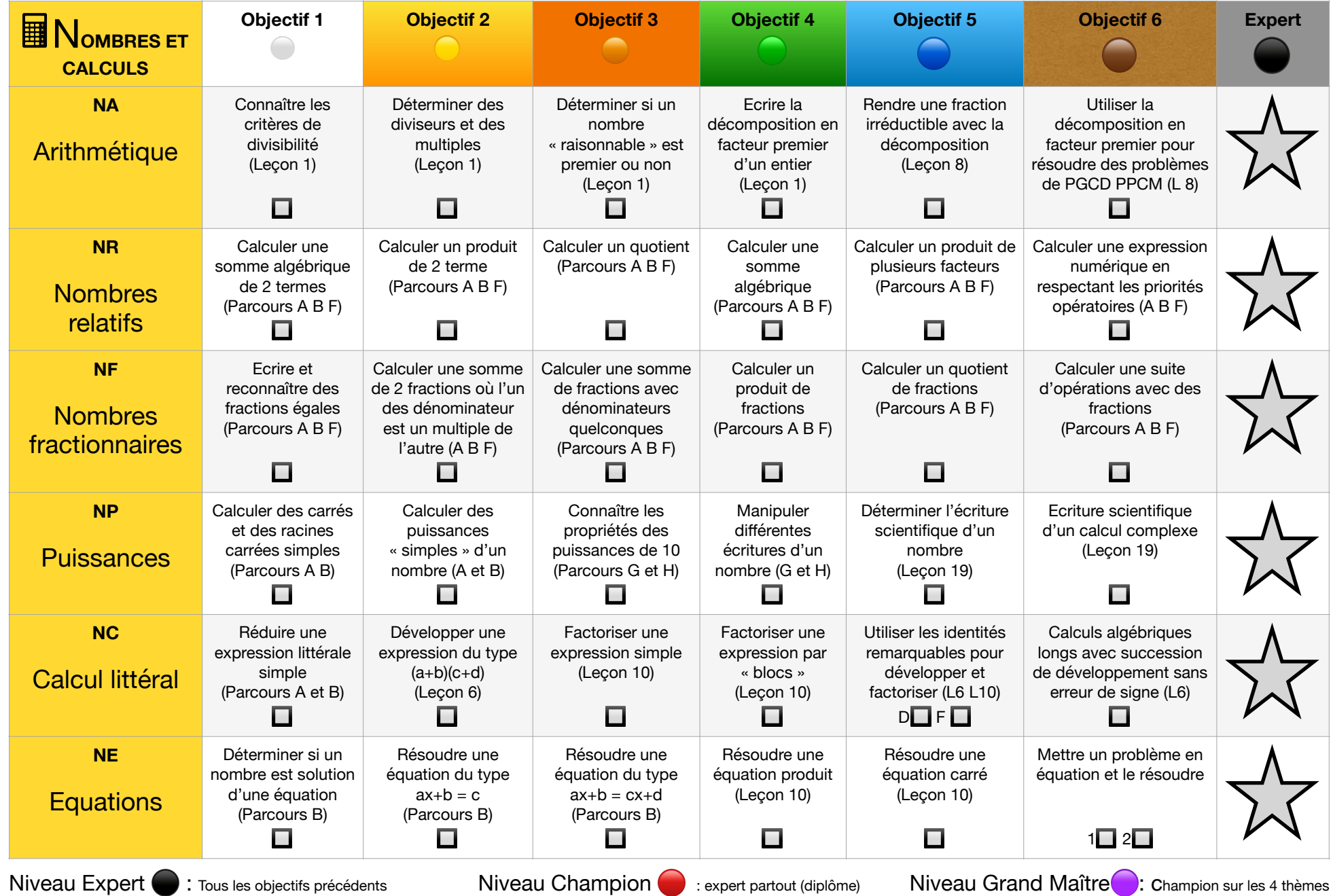

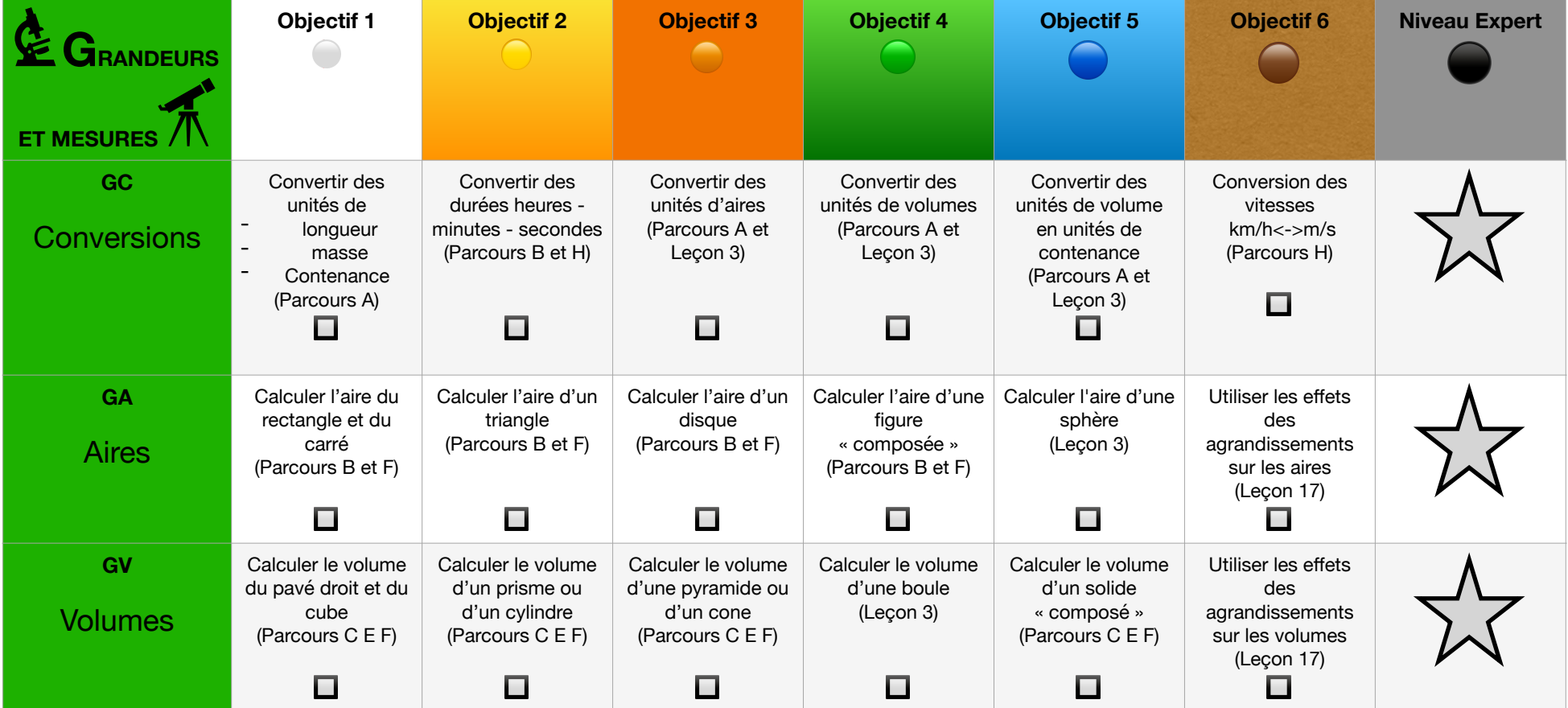

## Mes objectifs d'automatisme

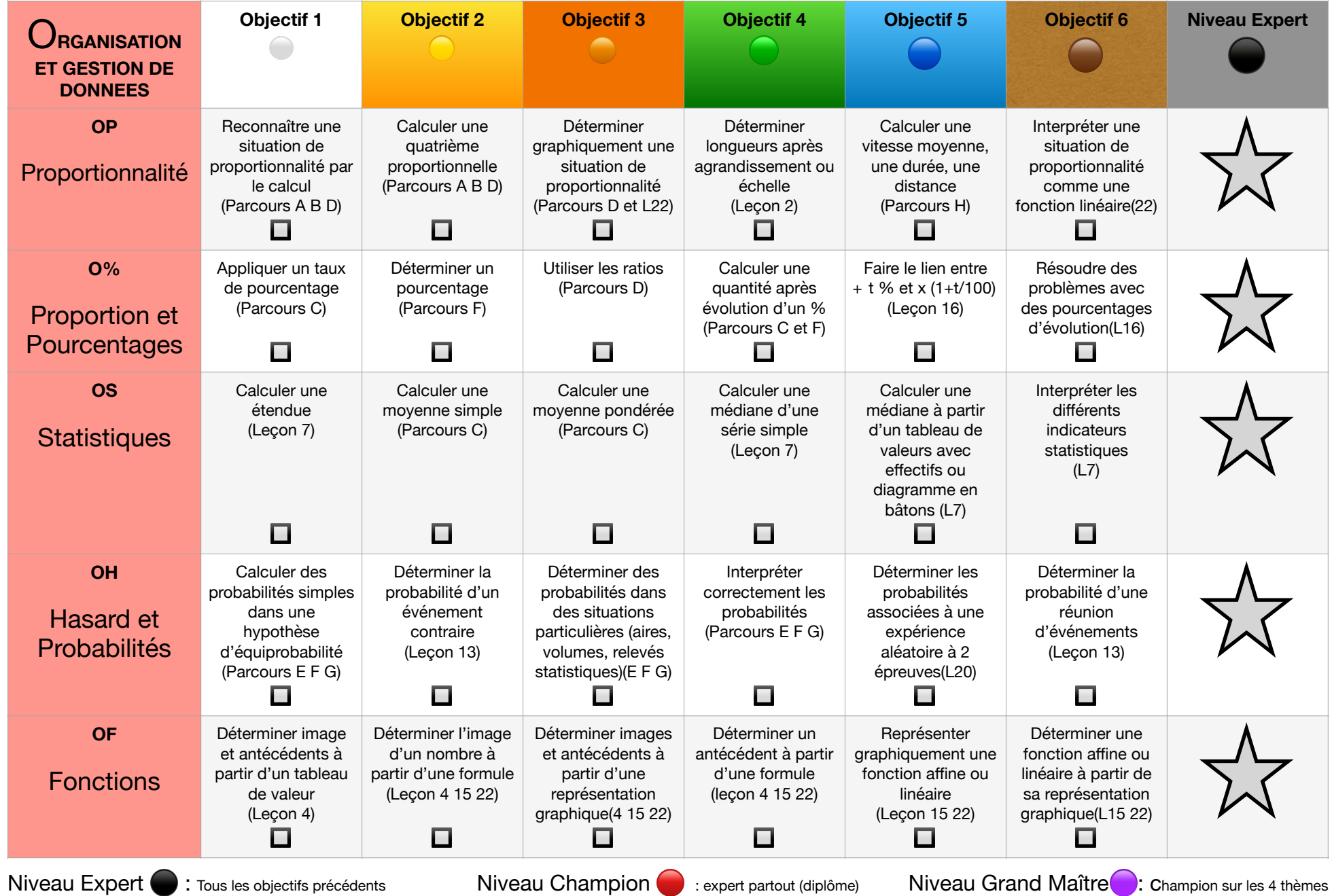

## Mes objectifs d'automatisme

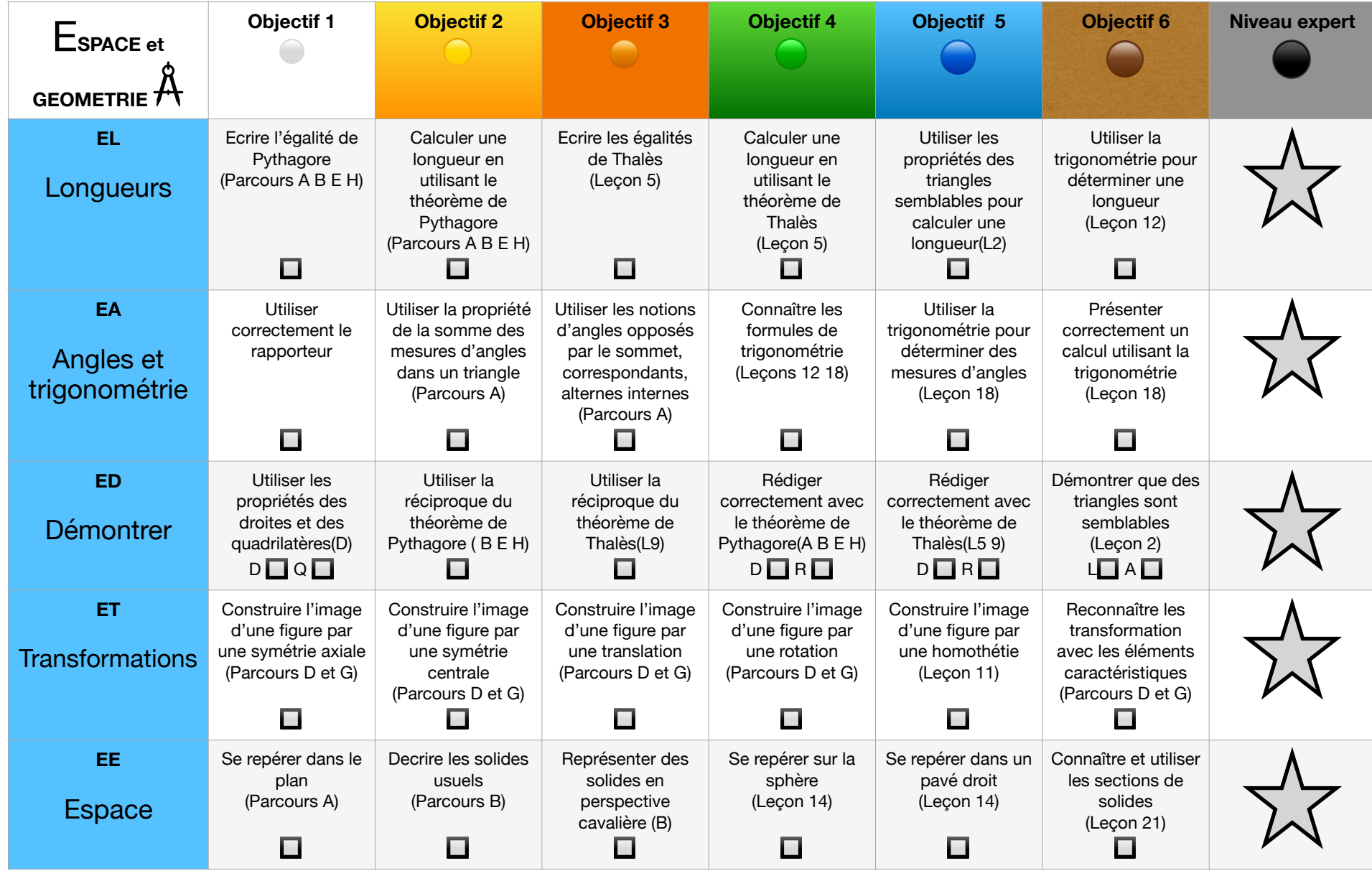

Niveau Expert ● : Tous les objectifs précédents Miveau Champion · expert partout (diplôme) Niveau Grand Maître : Champion sur les 4 thèmes